# **DAFTAR ISI**

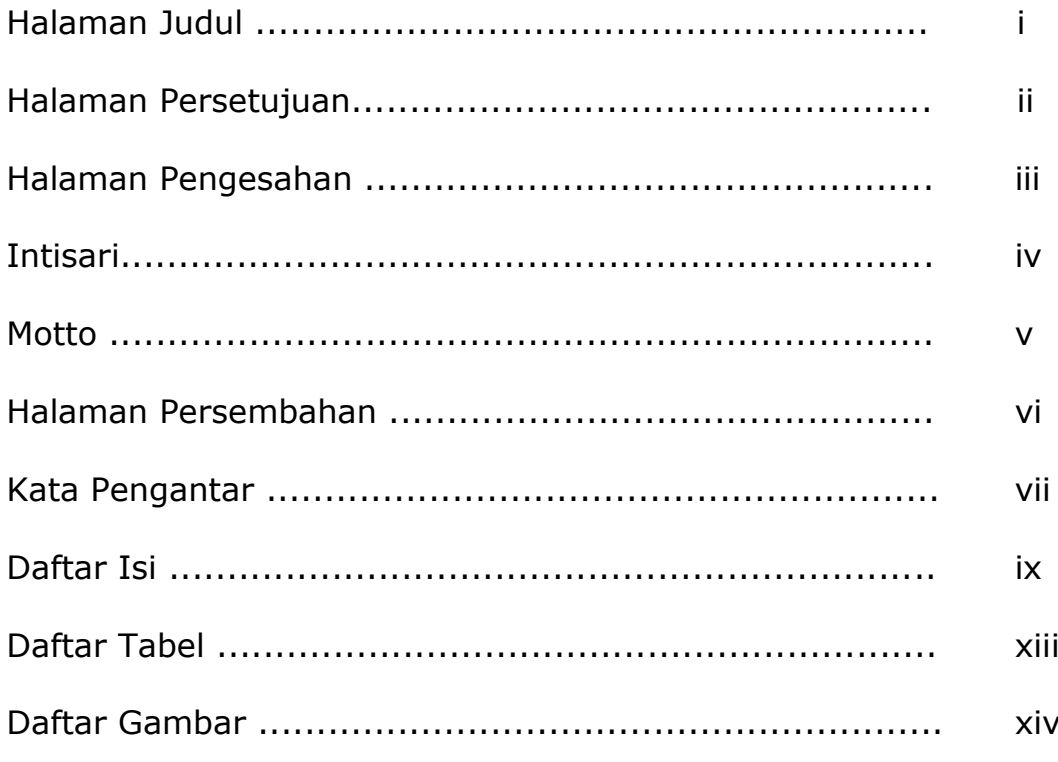

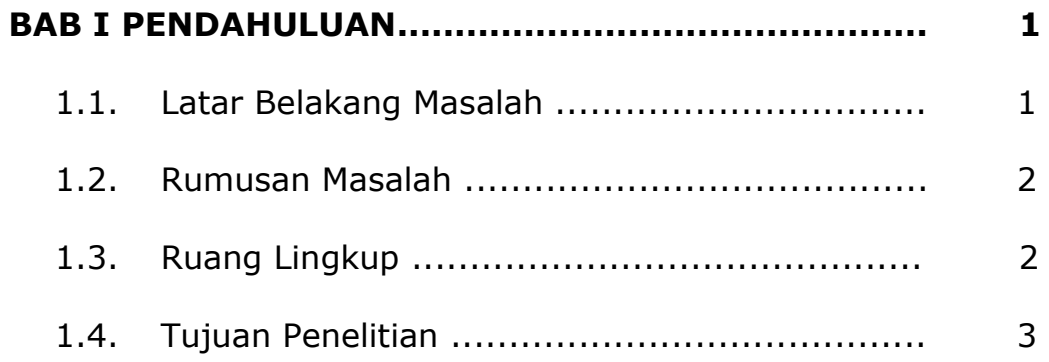

![](_page_1_Picture_118.jpeg)

# **BAB III ANALISIS DAN PERANCANGAN SISTEM.......... 10**

![](_page_1_Picture_119.jpeg)

![](_page_2_Picture_113.jpeg)

### **BAB IV IMPLEMENTASI DAN PEMBAHASAN SISTEM... 27**

![](_page_2_Picture_114.jpeg)

![](_page_2_Picture_115.jpeg)

- 4.2. Pembahasan Sistem ........................................ 30
	- 4.2.1. Halaman untuk Umum ......................... 31
	- 4.2.2. Halaman untuk Siswa ...............…........ 33
	- 4.2.3. Halaman untuk Guru ........................... 35
	- 4.2.4. Halaman untuk Admin ........................ 37

![](_page_2_Picture_116.jpeg)

![](_page_3_Picture_10.jpeg)

### **DAFTAR TABEL**

![](_page_4_Picture_7.jpeg)

### **DAFTAR GAMBAR**

![](_page_5_Picture_128.jpeg)

![](_page_6_Picture_76.jpeg)